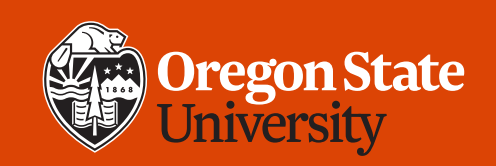

#### COLLEGE OF ENGINEERING School of Electrical Engineering<br>and Computer Science

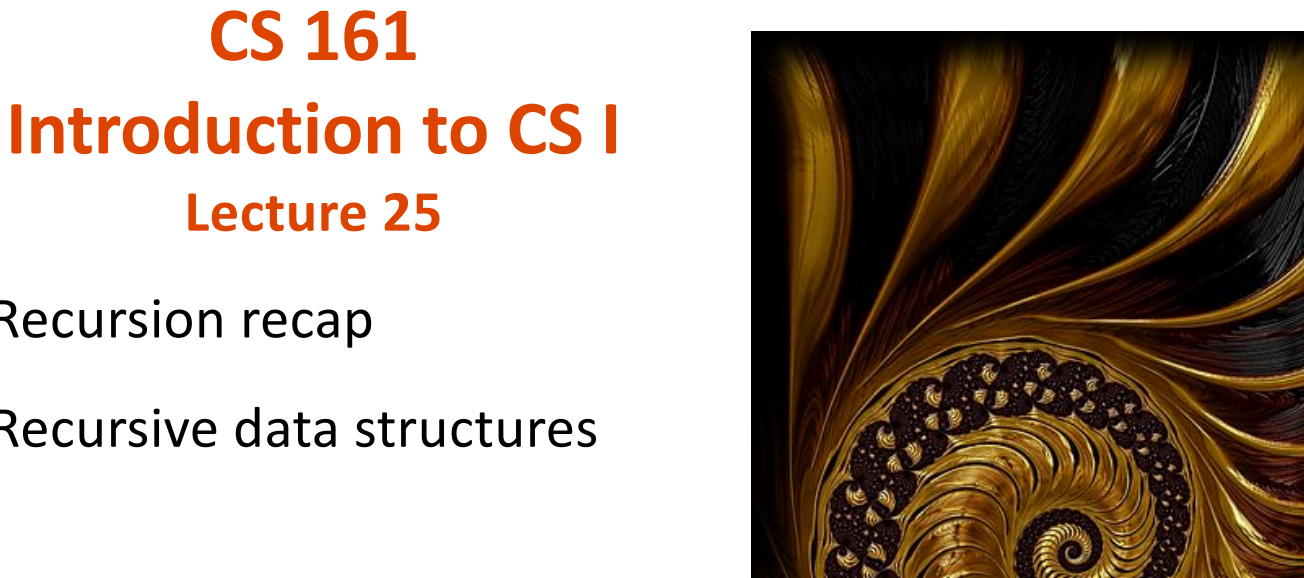

• Recursion recap

• Recursive data structures

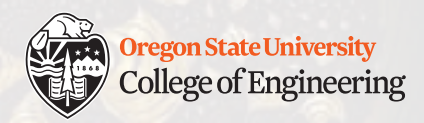

# **Week 9 tips**

- This week
	- Assignment 5 peer reviews due Weds. 3/4 at midnight
	- Study session Thursday 3/5 from 6-7 p.m. in LINC 268
	- Assignment 5 due Sunday 3/8 at midnight
- Beyond week 9
	- Proficiency demo week 10
	- Makeup assignment (6) week 10
	- Final exam Monday 3/16 from 6-7:50 p.m. in LINC 128

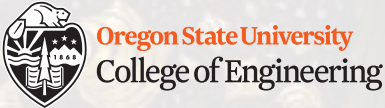

# **Grace Hopper Celebration Scholarship**

- Conference: Sept. 29 Oct. 2 in Orlando, FL
	- [https://ghc.anitab.org](https://ghc.anitab.org/)/
- OSU EECS is offering scholarships for up to \$1550 + conference registration
	- More info: [https://oregonstate.box.com/s/vtq5ynvfdjb8lgs661lsdcvmy8es8](https://oregonstate.box.com/s/vtq5ynvfdjb8lgs661lsdcvmy8es891g) 91g
	- Application deadline: March 27

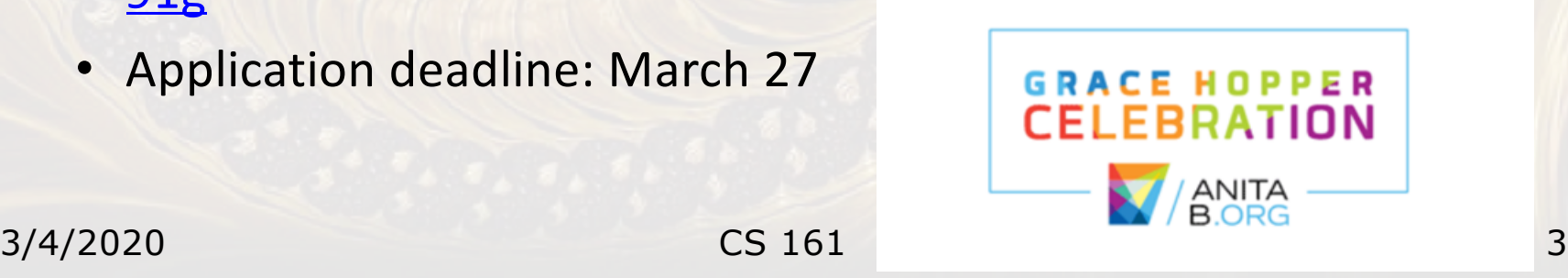

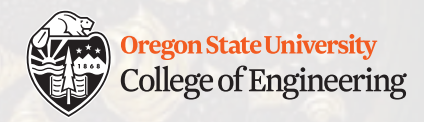

# **Questions about Assignment 5?**

- My Planet Treasure Chest
	- $|\underline{E}|$  $|D|$  $|T|$ Total value of 2 items: \$127
- You can make this nicer to look at, more color, better symbols
- Random generation of member values
	- Floats:  $add\ 0.0 1.7$  to 2.3:  $float(rand() \$18) / 10 + 2.3$

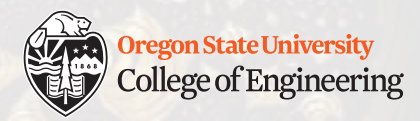

# **Review: Recursion**

- What is it?
	- Function that calls itself 1 or more times (directly or indirectly)
	- Has 1 or more base cases for stopping
	- General case must eventually be reduced to a base case
- Recursive step: express relationship between problem(n) and smaller problem such as problem(n-1)
- Recursive call: calling a function inside itself.

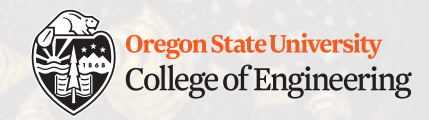

- Palindrome: Same value when read forwards as backwards
	- e.g. 121, 67876, 3
- Pal(n): generate a palindromic digit string, given a starting digit

```
Input -> output
1 - > 12 -> 212
```
 $3 \rightarrow 3212$ 

- What is the base case?
	- $1 \frac{1}{2}$  "1"
- What is the recursive step?
	- $pal(n) = n + pal(n-1) + n$

3/4/2020 CS 161 8

**4 -> 4321234**

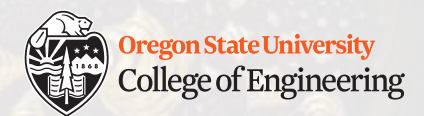

• Implementation

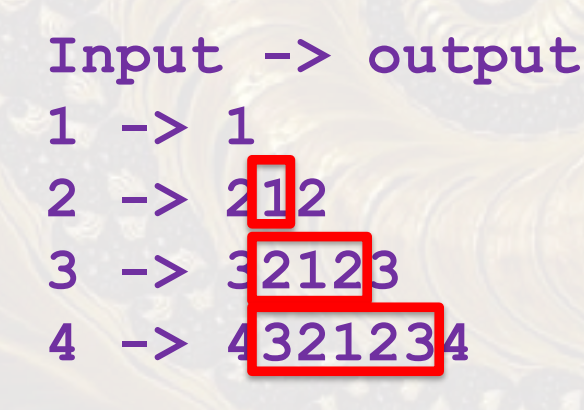

• What is the base case? •  $1 - > "1"$ • What is the recursive step? 1. string pal(char n) { 2. if  $(n == '1')$ 3. return "1"; 4. else 5. return  $n + pal(n-1) + n$ ; 6. }

See lec25-pal-digits.cpp

•  $pal(n) = n + pal(n-1) + n$ 

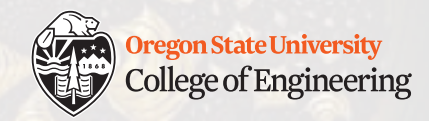

- That could have been done easily with an iterative solution
	- Count from n down to 1 and back up to n: two for loops
- What about this version?
- $1 > 1$ **Input -> output 1 -> 1 2 3 -> 3211221123 4 -> 4321122112332112211234**
- What is the base case?
	- What is the recursive step?
		- $p_{\text{val}}(n) = n + \text{pal}(n-1) + \text{pal}(n-1) + n$

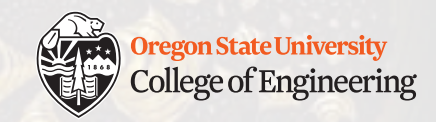

• Implementation: give it a try on your own!

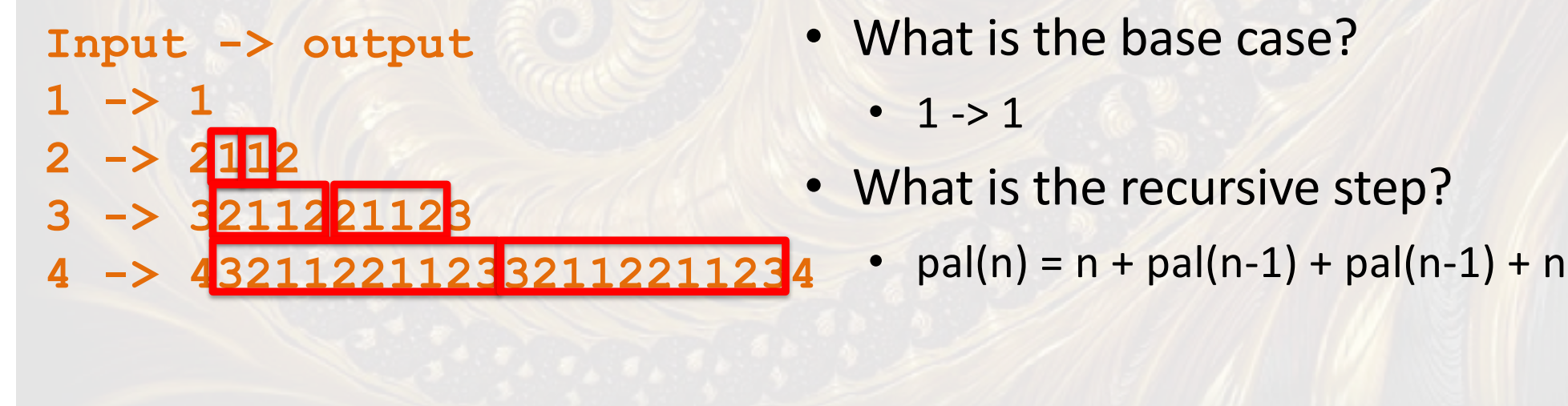

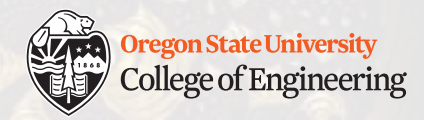

# **Recursion with chocolate**

- How many chocolates are in this dish?
- Recursive definition of num\_choc(dish):
	- **Base case:** num\_choc(empty dish) = 0
	- **Recursive step:** num\_choc(dish) = 1 + num\_choc(dish 1)

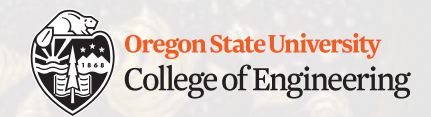

- Let's model a train
	- Train = one or more train\_car items, ending with a caboose

```
1. struct train_car {
2. string kind;
3. train_car* next_car;
4. };
```
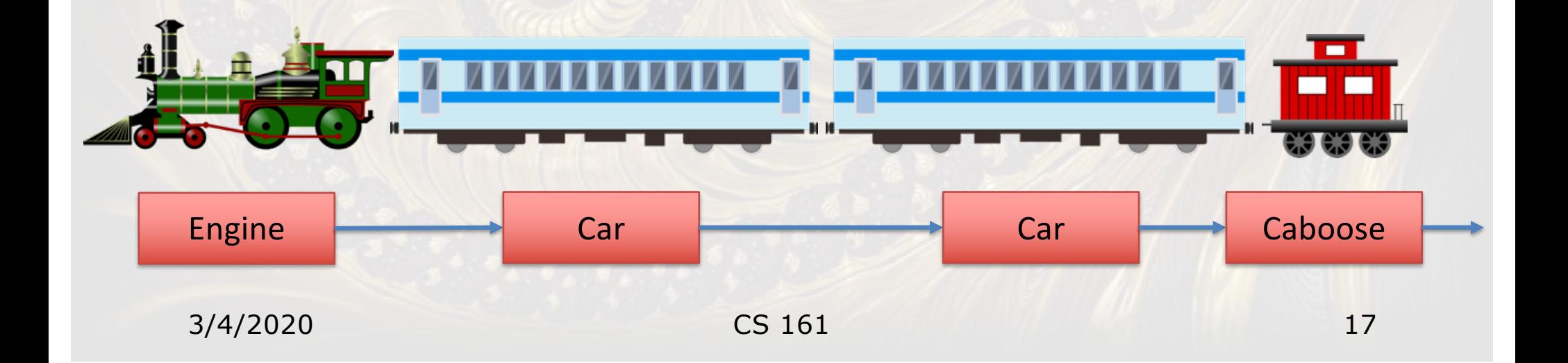

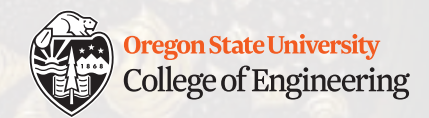

• Let's create a train

Engine next\_car

• First car is the engine

```
1. struct train_car {
2. string kind;
3. train car* next car;
4. };
```

```
1. train_car* my_train = new train_car;
2. my_train->kind = "Engine";
3. my_train->next_car = NULL;
```
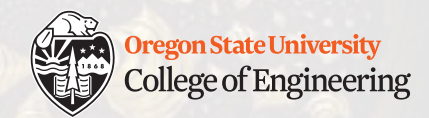

- Let's create a train
	- First car is the engine
	- Add more cars

**1. struct train\_car** { 2. string kind; 3. **train\_car\*** next\_car; 4. };

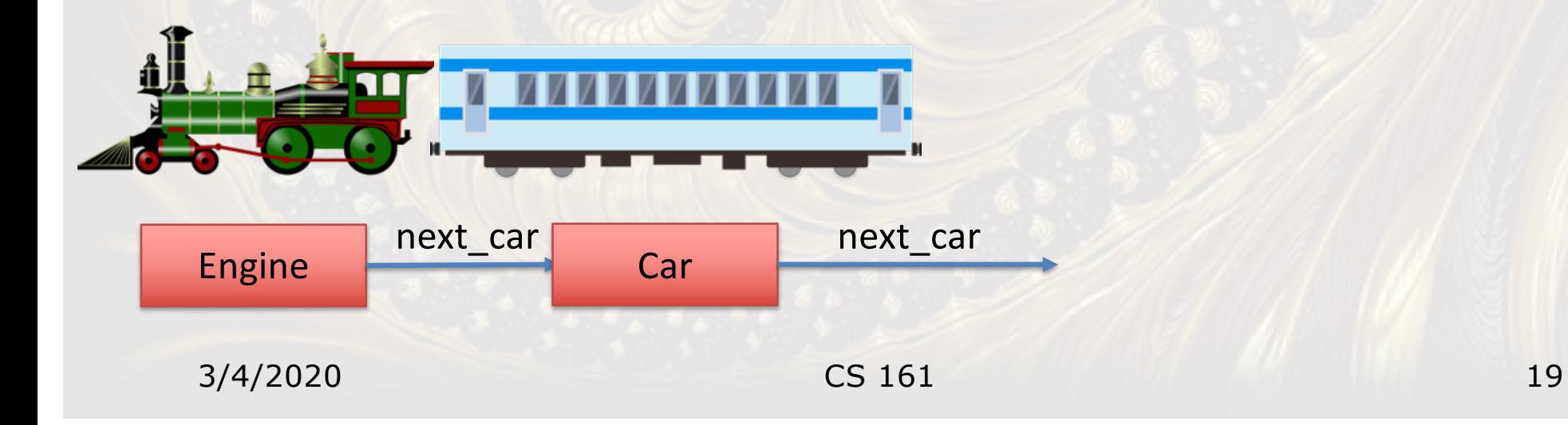

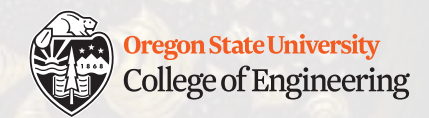

- Let's create a train
	- First car is the engine
	- Add more cars

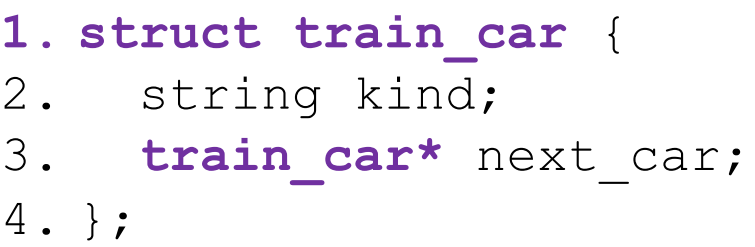

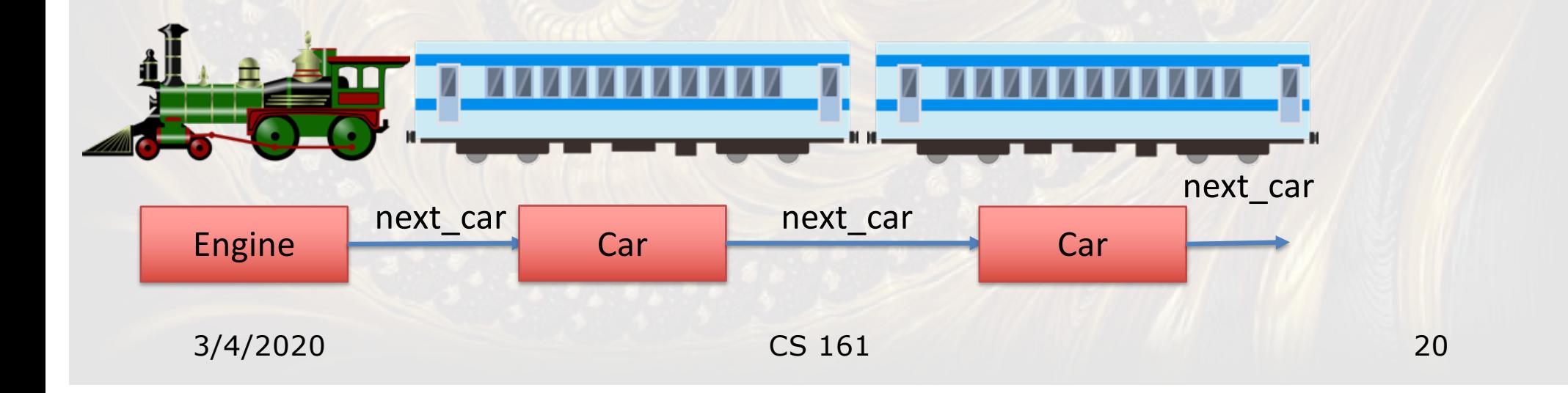

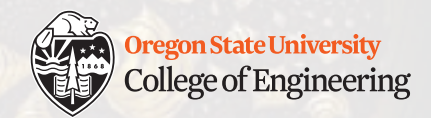

- Let's create a train
	- First car is the engine
	- Last one is the **caboose**

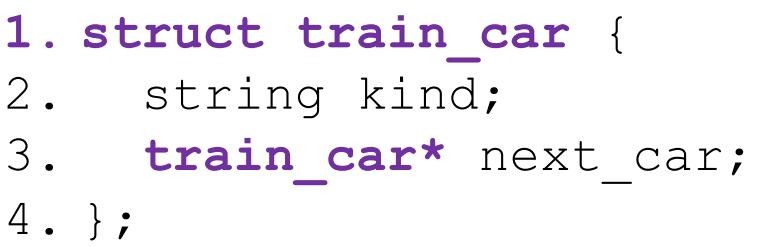

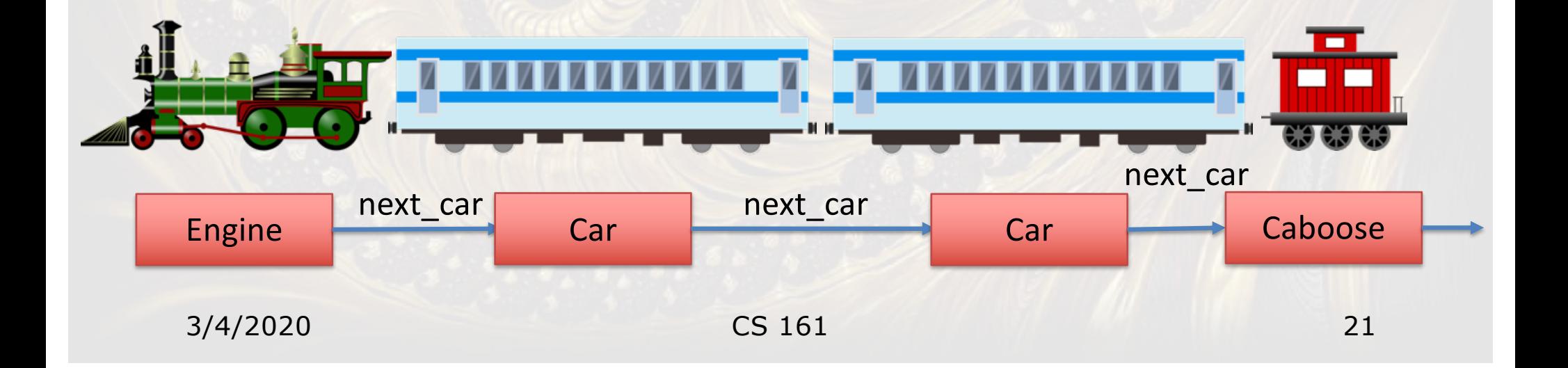

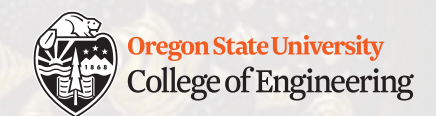

## **Recursive train creation**

See lec25-recur-structs.cpp

• First car is the engine

1. int n cars = rand()  $810 + 1$ ; **2. add\_cars(my\_train, n\_cars);**

• Last one is the **caboose**

```
3/4/2020 CS 161 26
1. void add_cars(train_car* t, int n_cars) {
2. t->next car = new train car; /* add a new car */
3. t->next car->next car = NULL; /* be safe! */
4. if (n_cars == 1) { /* base case: caboose */
5. t->next car->kind = "Caboose";
6. } else {
7. t->next car->kind = "***";
8. add cars(t->next car, n cars-1); /* recursive call */
9. }
10.}
```
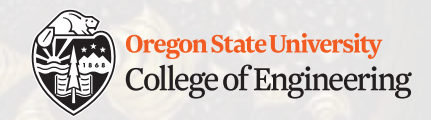

#### **Your turn: Recursively print the train**

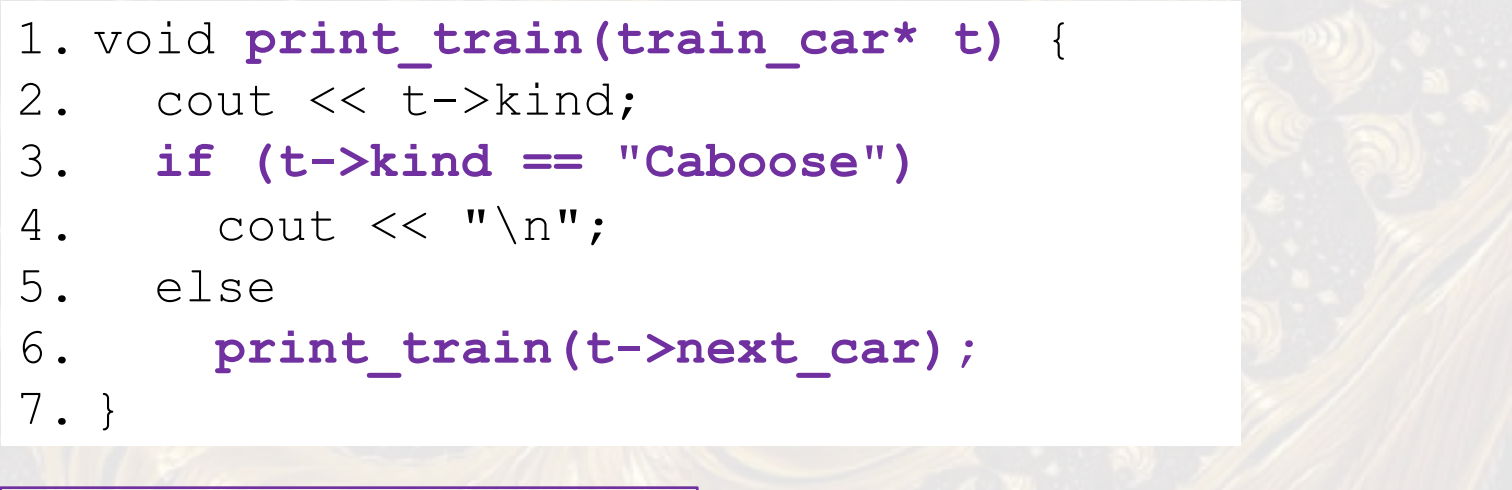

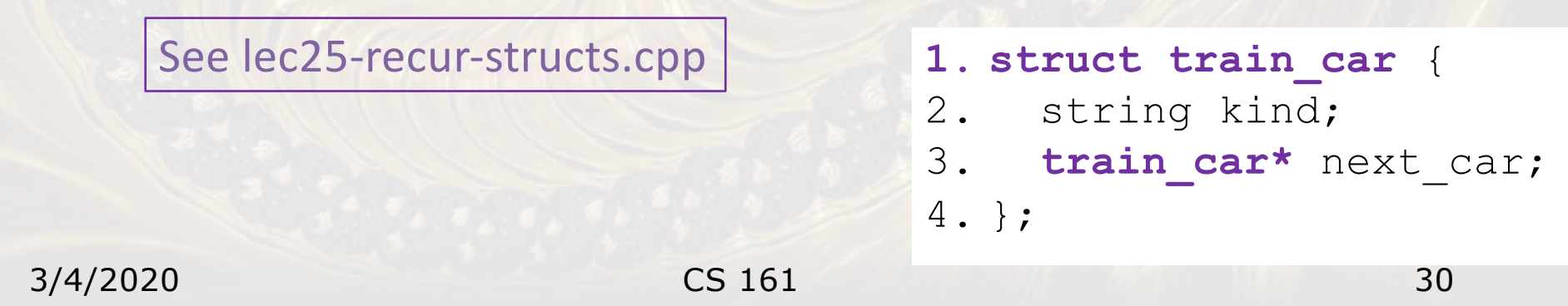

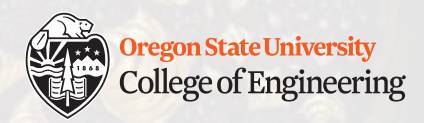

# **Gotchas**

```
• Chasing your tail
```

```
1. train car* t = new train car;
2. t->kind = "Ouroboros";
3. t->next car = t;
4. print train(t);
```

```
• Walking off the end of the train
```

```
1. void print_train(train_car* t) {
```

```
2. cout << t->kind;
```

```
3. print train(t->next car);
```

```
4. }
```
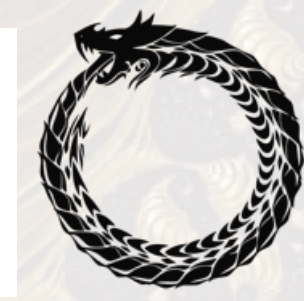

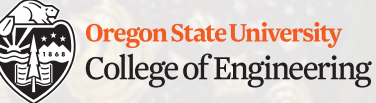

# **What ideas and skills did we learn today?**

- How recursion can be used to construct chains of data types (structs)
- How to traverse (e.g., print) a recursive data structure
- Challenge: implement void delete train(train car\* t); to clean up the heap and avoid memory leaks

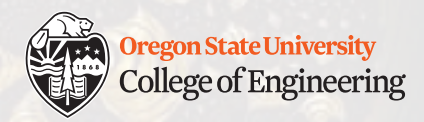

# **Week 9 continues**

 $\Box$  Attend lab (laptop required)

 $\Box$  Read Rao lesson 7 (pp. 158-161)

Read Miller lecture 8:

[http://www.doc.ic.ac.uk/~wjk/C++Intro/RobMillerL8.htm](http://www.doc.ic.ac.uk/~wjk/C++Intro/RobMillerL8.html)l

**Q Assignment 5 peer reviews (due Wednesday, March 4)** 

 $\Box$  Study session Thursday – see worksheet on calendar

See you Friday!